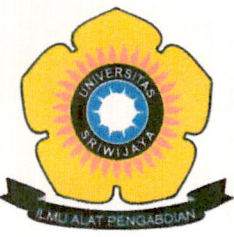

# KEMENTERIAN PENDIDIKAN, KEBUDAYAAN, RISET, DAN TEKNOLOGI **UNIVERSITAS SRIWIJAYA FAKULTAS EKONOMI**

Jalan Palembang-Prabumulih Kilometer 32 Indralaya Ogan Ilir Kode Pos 30662 Telepon. (0711) 580964, Faksimile (0711) 580-964

Laman: http://fe.unsri.ac.id email: dekan@fe.unsri.ac.id

#### **KEPUTUSAN** DEKAN FAKULTAS EKONOMI UNIVERSITAS SRIWLJAYA NOMOR: 3248/UN9.FE/TU.SK/2023

**TENTANG** 

### PENGANGKATAN DOSEN PEMBIMBING AKADEMIK MAHASISWA JURUSAN EKONOMI PEMBANGUNAN FAKULTAS EKONOMI UNIVERSITAS SRIWIJAYA TAHUN AKADEMIK 2023/2024

## DEKAN FAKULTAS EKONOMI UNIVERSITAS SRIWIJAYA

Mengingat

Menimbang

- Surat Ketua Jurusan Ekonomi Pembangunan Fakultas Ekonomi Universitas Sriwijaya perihal penerbitan Surat Keputusan Dekan tentang Pengangkatan Dosen Pembimbing Akademik Mahasiswa Jurusan Ekonomi Pembangunan Tahun Akademik2023/2024;
- : 1. Bahwa dalam rangka pelaksanaan kegiatan perkuliahan semester Ganjil Tahun Akademik 2023/2024 perlu mengangkat Dosen Pembimbing Akademik Mahasiswa Jurusan Ekonomi Pembangunan Tahun Akademik2023/2024.
	- 2. Bahwa sehubungan dengan butir a dan b diatas, perlu diterbitkan Surat Keputusan sebagai pedoman dan landasan hukumnya.  $\ddot{ }$

Mengingat

- 1. Undang-undang No. 20 tahun 2003, tentang Sistem Pendidikan Nasional;
- $2.$ Undang-undang No. 12 tahun 2012, tentang Pendidikan Tinggi;
- 3. Peraturan Pemerintah No. 42 tahun 1960, tentang Pendirian Unsri;
- 4. Peraturan Pemerintah No. 66 tahun 2010, tentang Perubahan Atas Peraturan Pemerintah No. 17 tahun 2010 tentang Pengelolaan dan Penyelenggaraan Pendidikan;
- 5. Peraturan Menristek Dikti RI. No. 12 tahun 2015, tentang Organisasi dan Tata Kerja Universitas Sriwijaya;
- Surat Keputusan Rektor Universitas Sriwijaya 0165/SK.BUK/KP/2021 tanggal 30 maret  $6.$ 2021 tentang Pengangkatan Dekan Fakultas Ekonomi Universitas Sriwijaya Masa Tugas tahun2021-2025

Aretapkan di

Pada tanggal

AKULTA

 $KONO$ 

Dekan, SA

: Inderalaya

Prof. Dr. Mohamad Adam, S.E., ME {

NIP 196706241994021002

10 Agustus 2023

### **MEMUTUSKAN**

**MENETAPKAN KESATU** Mengangkat Dosen Pembimbing Akademik Mahasiswa jurusan Ekonomi Pembangunan : Fakultas Ekonomi Universitas Sriwijaya Tahun Akademik 2023/2024, sebagaimana tercantum dalam lampiran surat keputusan ini. **KEDUA** Segala biaya yang timbul sebagai akibat dari diterbitkannya keputusan ini dibebankan pada anggaran pada Fakultas Ekonomi Universitas Sriwijaya tahun 2023 dan/atau dana khusus yang disediakan untuk itu; **KETIGA**  $\ddot{\cdot}$ Keputusan ini berlaku sejak tanggal ditetapkan, dengan ketentuan bahwa segala sesuatunya akan diubah dan/atau diperbaiki sebagaimana mestinya apabila di kemudian hari ternyata terdapat kekeliruan dalam keputusan ini.

Tembusan:

- 1. Rektor Universita Sriwijaya (sebagai laporan)
- 2. Wakil Dekan dalam lingkungan FE Unsri 3. Ketua Jurusan dalam lingkungan FE Unsri
- 4. Dosen yang bersangkutan

5. Kabag, Kasubag dalam lingkungan FE Unsri

6. Arsip

PROAKTIF VISIONER - PRODUKTIF - SINERGITAS - KOMPETEN

**DEND** Q- $\overline{u}$ ERIAN  $\overline{\phantom{0}}$ 

### NAMA-NAMA DOSEN PEMBIMBING AKADEMIK SEMESTER GANJIL 2023/2024 **JURUSAN EKONOMI PEMBANGUNAN**

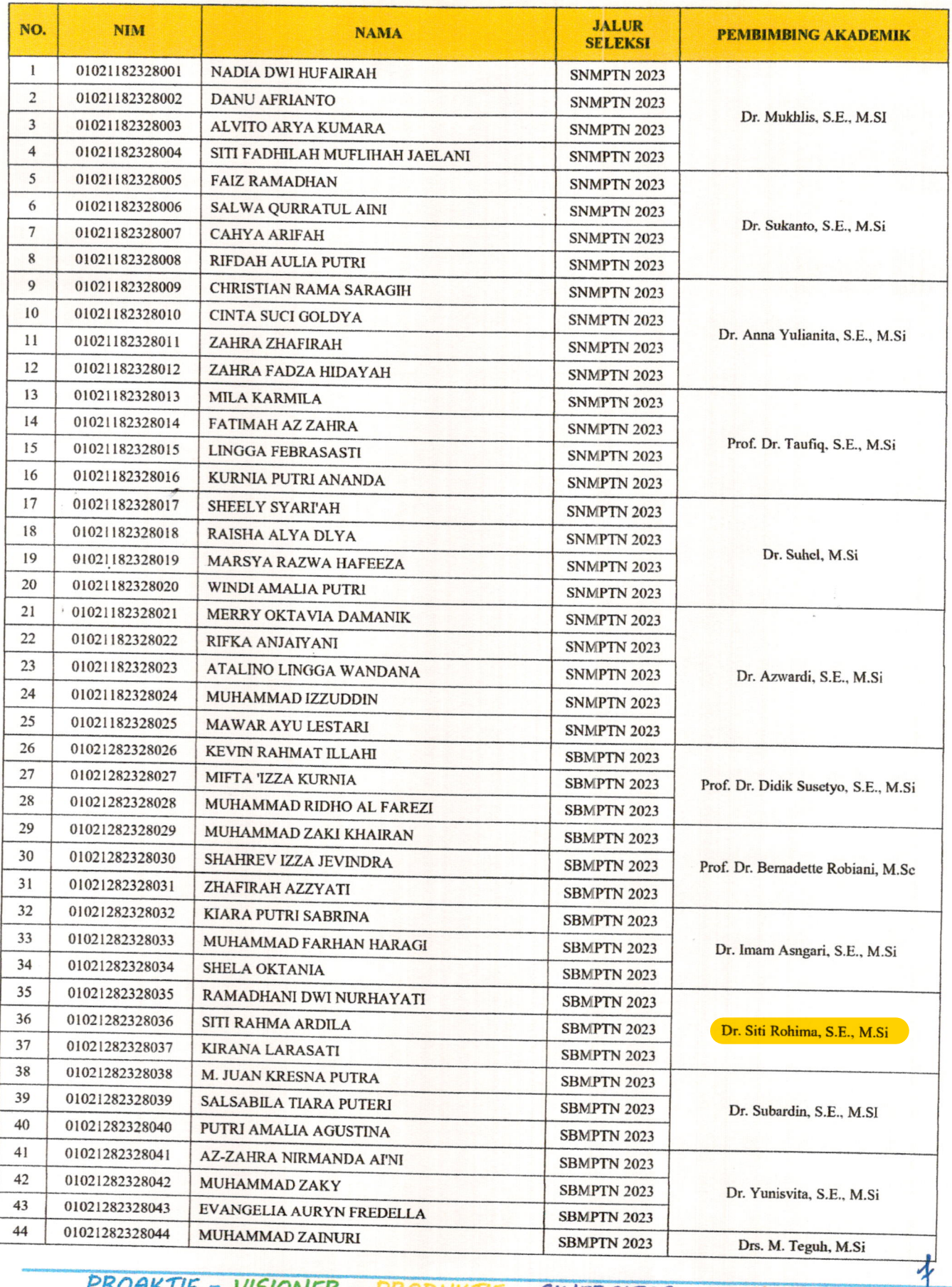

PROAKTIF - VISIONER - PRODUKTIF - SINERGITAS - KOMPETEN

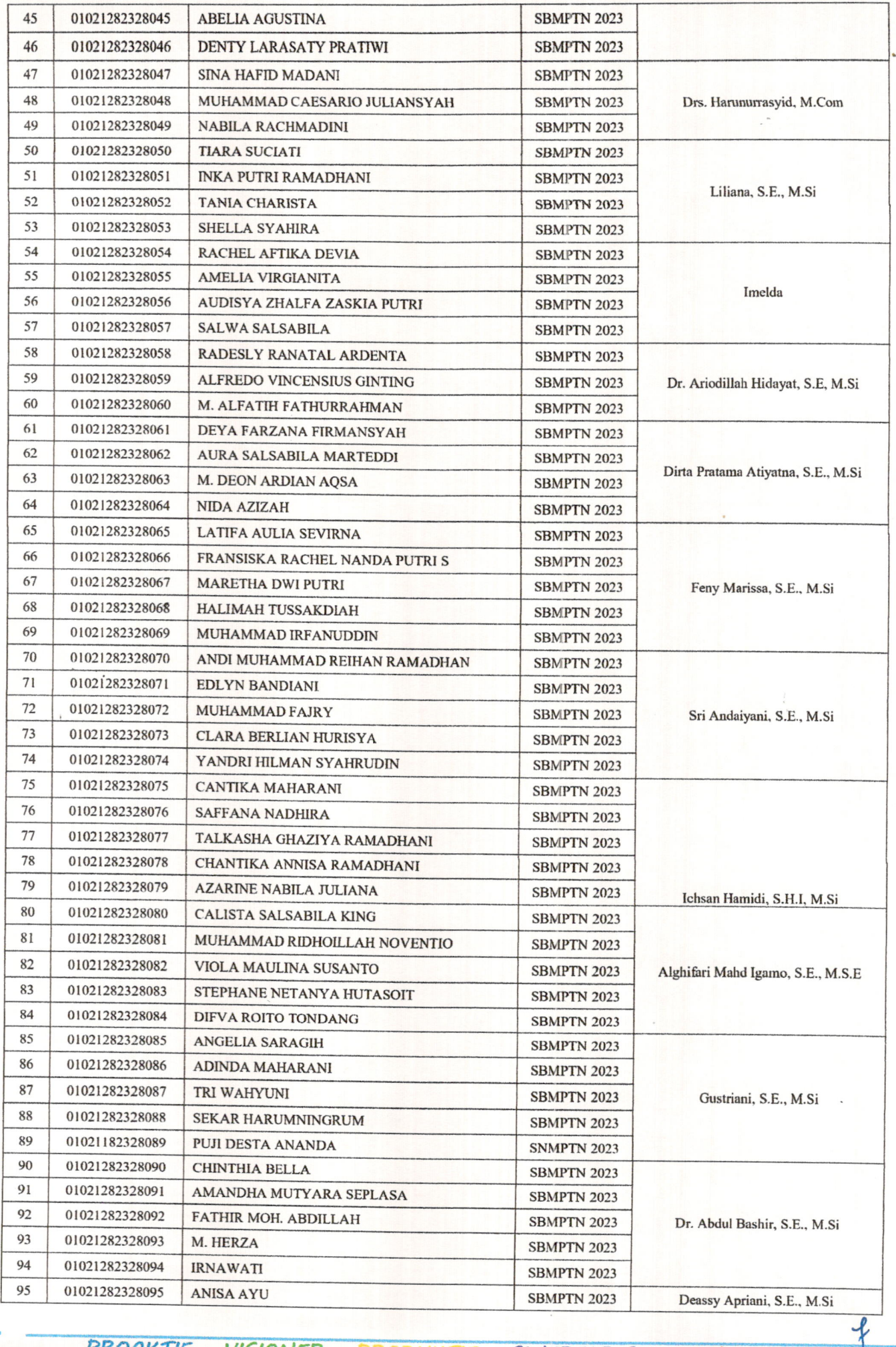

PROAKTIF - VISIONER - PRODUKTIF - SINERGITAS - KOMPETEN

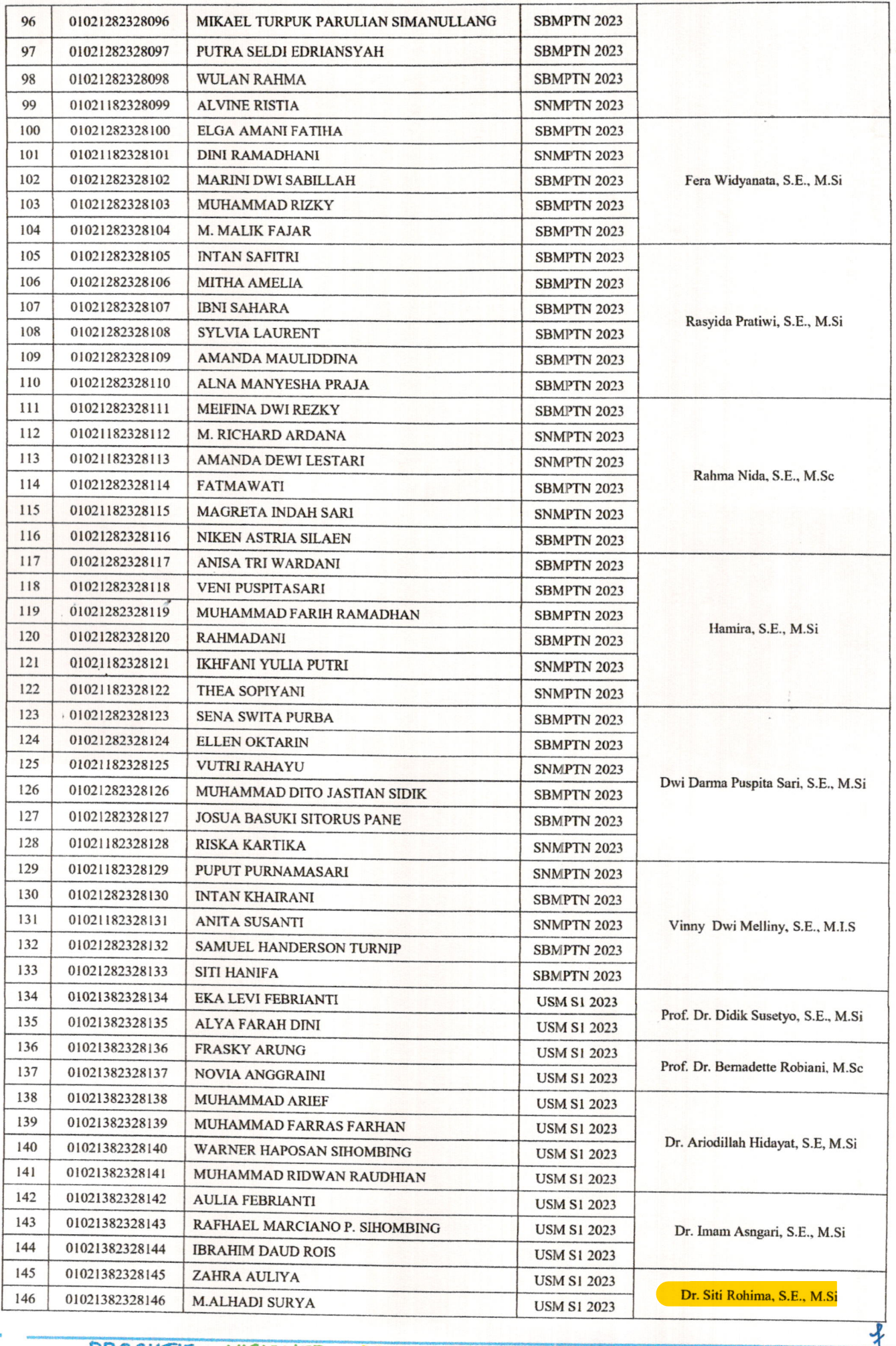

PROAKTIF - VISIONER - PRODUKTIF - SINERGITAS - KOMPETEN

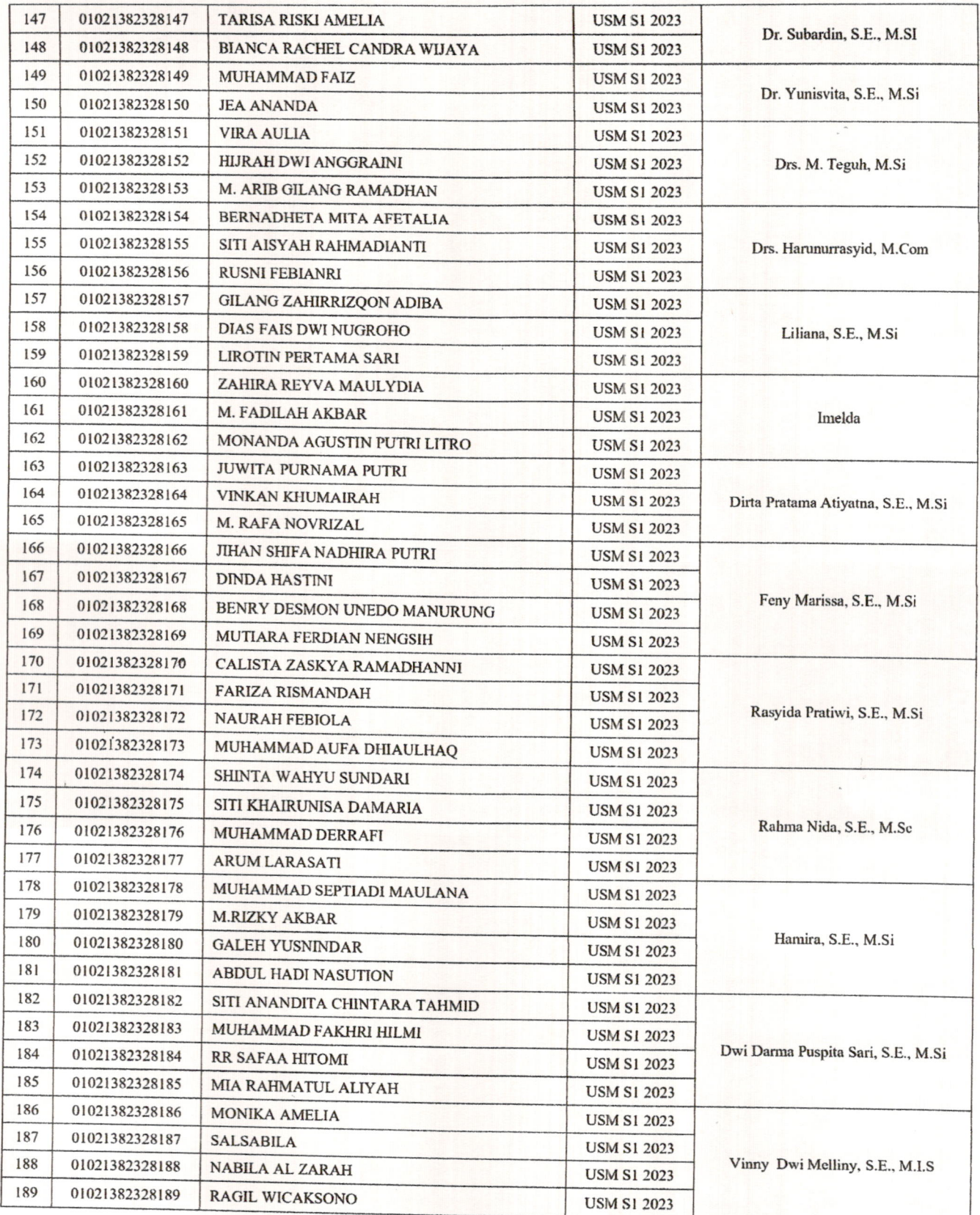

Direction of the Monday<br>
Peda<sup>t</sup>anggal<br>
Pedatanggal<br>
Dekan,<br>
2<br>
Prof. Dr. Mohamad Adam, S.E., ME<br>
NIP 196706241994021002<br>
4<br>
6 NONOM

PROAKTIF - VISIONER - PRODUKTIF -SINERGITAS - KOMPETEN